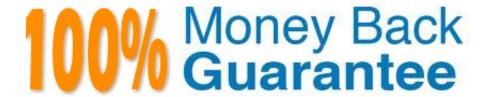

Vendor:Oracle

Exam Code: 1Z0-1084-20

**Exam Name:**Oracle Cloud Infrastructure Developer

2020 Associate

Version: Demo

## **QUESTION 1**

What is the difference between blue/green and canary deployment strategies?

A. In blue/green, application Is deployed In minor increments to a select group of people. In canary, both old and new applications are simultaneously in production.

B. In blue/green, both old and new applications are in production at the same time. In canary, application is deployed Incrementally to a select group of people.

C. In blue/green, current applications are slowly replaced with new ones. In

D. In blue/green, current applications are slowly replaced with new ones. In canary, both old and new applications are In production at the same time.

Correct Answer: B

Blue-green deployment is a technique that reduces downtime and risk by running two identical production environments called Blue and Green. At any time, only one of the environments is live, with the live environment serving all production traffic. For this example, Blue is currently live and Green is idle. https://docs.cloudfoundry.org/devguide/deploy-apps/blue-green.html Canary deployments are a pattern for rolling out releases to a subset of users or servers. The idea is to first deploy the change to a small subset of servers, test it, and then roll the change out to the rest of the servers. ... Canaries were once regularly used in coal mining as an early warning system. https://octopus.com/docs/deployment-patterns/canary-deployments

#### **QUESTION 2**

With the volume of communication that can happen between different components in cloud-native applications, it is vital to not only test functionality, but also service resiliency. Which statement is true with regards to service resiliency?

- A. Resiliency is about recovering from failures without downtime or data loss.
- B. A goal of resiliency is not to bring a service to a functioning state after a failure.
- C. Resiliency testing can be only done in a test environment.
- D. Resiliency is about avoiding failures.

Correct Answer: D

Resiliency and Availability Resiliency and availability refers to the ability of a system to continue operating, despite the failure or suboptimal performance of some of its components. In the case of Oracle Functions: The control plane is a set of components that manages function definitions. The data plane is a set of components that executes functions in response to invocation requests. For resiliency and high availability, both the control plane and data plane components are distributed across different availability domains and fault domains in a region. If one of the domains ceases to be available, the components in the remaining domains take over to ensure that function definition management and execution are not disrupted. When functions are invoked, they run in the subnets specified for the application to which the functions belong. For resiliency and high availability, best practice is to specify a regional subnet for an application (or alternatively, multiple AD- specific subnets in different availability domains). If an availability domain specified for an application ceases to be available, Oracle Functions runs functions in an alternative availability domain.

#### **QUESTION 3**

As a cloud-native developer, you have written a web service for your company. You have used Oracle Cloud Infrastructure (OCI) API Gateway service to expose the HTTP backend. However, your security team has suggested that your web service should handle Distributed Denial-of-Service (DDoS) attack. You are time-constrained and you need to make sure that this is implemented as soon as possible. What should you do in this scenario?

- A. Use OCI virtual cloud network (VCN) segregation to control DDoS.
- B. Use a third party service integration to implement a DDoS attack mitigation,
- C. Use OCI API Gateway service and configure rate limiting.
- D. Re-write your web service and implement rate limiting.

Correct Answer: C

Having created an API gateway and deployed one or more APIs on it, you\\'ll typically want to limit the rate at which front-end clients can make requests to back-end services. For example, to:

- maintain high availability and fair use of resources by protecting back ends from being overwhelmed by too many requests
- -prevent denial-of-service attacks
- -constrain costs of resource consumption
- restrict usage of APIs by your customers\\' users in order to monetize APIs You apply a rate limit globally to all routes in an API deployment specification. If a request is denied because the rate limit has been exceeded, the response header specifies when the request can be retried. You can add a rate-limiting request policy to an API deployment specification by: using the Console editing a JSON file

## **QUESTION 4**

You have two microservices, A and B running in production. Service A relies on APIs from service B. You want to test changes to service A without deploying all of its dependencies, which includes service B.

Which approach should you take to test service A?

- A. Test against production APIs.
- B. Test using API mocks.
- C. There is no need to explicitly test APIs.
- D. Test the APIs in private environments.

Correct Answer: B

Testing using API mocks Developers are frequently tasked with writing code that integrates with other system components via APIs. Unfortunately, it might not always be desirable or even possible to actually access those systems during development. There could be security, performance or maintenance issues that make them unavailable? or they might simply not have been developed yet. This is where mocking comes in: instead of developing code with actual external dependencies in place, a mock of those dependencies is created and used instead. Depending on your development needs this mock is made "intelligent" enough to allow you to make the calls you need and get similar

results back as you would from the actual component, thus enabling development to move forward without being hindered by eventual unavailability of external systems you depend on

## **QUESTION 5**

You are developing a serverless application with Oracle Functions and Oracle Cloud Infrastructure Object Storage-Your function needs to read a JSON file object from an Object Storage bucket named "inputbucket" in compartment "qacompartment". Your corporate security standards mandate the use of Resource Principals for this use case. Which two statements are needed to implement this use case?

- A. Set up a policy with the following statement to grant read access to the bucket:allow dynamic-group read-file-dg to read objects in compartment qa-compartment where target .bucket .name=\\' input-bucket \*
- B. Set up the following dynamic group for your function\\'s OCID: Name: read-file-dg Rule: resource.id = `ocid1.fnfunc.oc1.phx.aaaaaaaakeaobctakezjz5i4ujj7g25q7sx5mvr55pms6f4da\\'
- C. Set up a policy to grant all functions read access to the bucket:allow all functions in compartment qacompartment to read objects in target.bucket.name=\\'input-bucket\\'
- D. Set up a policy to grant your user account read access to the bucket:allow user XYZ to read objects in compartment qa-compartment where target .bucket, name-\\'input-bucket\\'
- E. No policies are needed. By default, every function has read access to Object Storage buckets in the tenancy

Correct Answer: AB

When a function you\\'ve deployed to Oracle Functions is running, it can access other Oracle Cloud Infrastructure resources. For example:

You might want a function to get a list of VCNs from the Networking service.

You might want a function to read data from an Object Storage bucket, perform some operation on the

data, and then write the modified data back to the Object Storage bucket. To enable a function to access another Oracle Cloud Infrastructure resource, you have to include the function in a dynamic group, and then create a policy to grant the dynamic group access to that resource. https://docs.cloud.oracle.com/en-us/iaas/Content/Functions/Tasks/functionsaccessingociresources.htm

## **QUESTION 6**

A programmer Is developing a Node is application which will run in a Linux server on their on-premises data center. This application will access various Oracle Cloud Infrastructure (OC1) services using OCI SDKs.

What is the secure way to access OCI services with OCI Identity and Access Management (JAM)?

A. Create a new OCI IAM user associated with a dynamic group and a policy that grants the desired permissions to OCI

services. Add the on-premises Linux server in the dynamic group.

- B. Create an OCI IAM policy with the appropriate permissions to access the required OCI services and assign the policy to the on-premises Linux server.
- C. Create a new OCI IAM user, add the user to a group associated with a policy that grants the desired permissions to OCI services. In the on-premises Linux server, generate the keypair used for signing API requests and upload the public key to the IAM user.
- D. Create a new OCI IAM user, add the user to a group associated with a policy that grants the desired permissions to OCI services. In the on-premises Linux server, add the user name and password to a file used by Node.js authentication.

Correct Answer: C

Before using Oracle Functions, you have to set up an Oracle Cloud Infrastructure API signing key. The instructions in this topic assume:

-you are using Linux

- you are following Oracle\\'s recommendation to provide a passphrase to encrypt the private key For more Detials Set up an Oracle Cloud Infrastructure API Signing Key for Use with Oracle Functions

https://docs.cloud.oracle.com/en-us/iaas/Content/Functions/Tasks/functionssetupapikey.htm

#### **QUESTION 7**

You are developing a serverless application with Oracle Functions. You have created a function in compartment named prod. When you try to invoke your function you get the following error. Error invoking function. status: 502 message: dhcp options ocid1.dhcpoptions.oc1.phx.aaaaaaaaac... does not exist or Oracle Functions is not authorized to use it How can you resolve this error?

- A. Create a policy: Allow function-family to use virtual-network-family in compartment prod
- B. Create a policy: Allow any-user to manage function-family and virtual-network-family in compartment prod
- C. Create a policy: Allow service FaaS to use virtual-network-family in compartment prod
- D. Deleting the function and redeploying it will fix the problem

Correct Answer: C

Invoking a function returns a FunctionInvokeSubnetNotAvailable message and a 502 error (due to a DHCP

Options issue)

message:

When you invoke a function that you\\'ve deployed to Oracle Functions, you might see the following error

{"code":"FunctionInvokeSubnetNotAvailable","message":"dhcp options ocid1.dhcpoptions....... does not

exist or Oracle Functions is not authorized to use it"}

Fn: Error invoking function. status: 502 message: dhcp options ocid1.dhcpoptions....... does not exist or

Oracle Functions is not authorized to use it If you see this error:

Double-check that a policy has been created to give Oracle Functions access to network resources.

Service Access to Network Resources

When Oracle Functions users create a function or application, they have to specify a VCN and a subnet in which to create them. To enable the Oracle Functions service to create the function or application in the specified VCN and subnet, you must create an identity policy to grant the Oracle Functions service access to the compartment to which the network resources belong. To create a policy to give the Oracle Functions service access to network resources:

Log in to the Console as a tenancy administrator.

Create a new policy in the root compartment:

Open the navigation menu. Under Governance and Administration, go to Identity and click Policies. Follow the instructions in To create a policy, and give the policy a name (for example, functions- service-networkaccess). Specify a policy statement to give the Oracle Functions service access to the network resources in the compartment:

Allow service FaaS to use virtual-network-family in compartment For example:

Allow service FaaS to use virtual-network-family in compartment acme-network Click Create.

Double-check that the set of DHCP Options in the VCN specified for the application still exists.

## **QUESTION 8**

In order to effectively test your cloud-native applications, you might utilize separate environments (development, testing, staging, production, etc.). Which Oracle Cloud Infrastructure (OC1) service can you use to create and manage your infrastructure?

- A. OCI Compute
- B. OCI Container Engine for Kubernetes
- C. OCI Resource Manager
- D. OCI API Gateway

Correct Answer: C

Resource Manager is an Oracle Cloud Infrastructure service that allows you to automate the process of provisioning your Oracle Cloud Infrastructure resources. Using Terraform, Resource Manager helps you install, configure, and manage resources through the "infrastructure-as-code" model.

#### **QUESTION 9**

You are developing a distributed application and you need a call to a path to always return a specific JSON content deploy an Oracle Cloud Infrastructure API Gateway with the below API deployment specification.

What is the correct value for type?

- A. STOCK\_RESPONSE\_BACKEND
- B. CONSTANT\_BACKEND
- C. JSON\_BACKEND
- D. HTTP\_BACKEND

Correct Answer: A

"type": "STOCK\_RESPONSE\_BACKEND" indicates that the API gateway itself will act as the back end and return the stock response you define (the status code, the header fields and the body content). https://docs.cloud.oracle.com/en-us/iaas/Content/APIGateway/Tasks/ apigatewayaddingstockresponses.htm

# **QUESTION 10**

Which statements is incorrect with regards to the Oracle Cloud Infrastructure (OCI) Notifications service?

- A. Notification topics may be assigned as the action performed by an OCI Events configuration.
- B. OCI Alarms can be configured to publish to a notification topic when triggered.
- C. An OCI function may subscribe to a notification topic.
- D. A subscription can forward notifications to an HTTPS endpoint.
- E. A subscription can integrate with PagerDuty events.
- F. It may be used to receive an email each time an OCI Autonomous Database backup is completed.

Correct Answer: F

## **QUESTION 11**

Which Oracle Cloud Infrastructure (OCI) load balancer shape is used by default in OCI container Engineer for Kubernetes?

- A. 400 Mbps
- B. 8000 Mbps
- C. There is no default. The shape has to be specified.
- D. 100 Mbps

Correct Answer: D

Specifying Alternative Load Balancer Shapes The shape of an Oracle Cloud Infrastructure load balancer specifies its maximum total bandwidth (that is, ingress plus egress). By default, load balancers are created with a shape of 100Mbps. Other shapes are available, including 400Mbps and 8000Mbps. https://docs.cloud.oracle.com/en-us/iaas/Content/ContEng/Tasks/contengcreatingloadbalancer.htm

#### **QUESTION 12**

Which two handle Oracle Functions authentication automatically?

- A. Oracle Cloud Infrastructure SDK
- B. cURL
- C. Oracle Cloud Infrastructure CLI
- D. Signed HTTP Request
- E. Fn Project CLI

Correct Answer: CE

Fn Project CLI you can create an Fn Project CLI Context to Connect to Oracle Cloud Infrastructure and specify -- provider oracle This option enables Oracle Functions to perform authentication and authorization using Oracle Cloud Infrastructure request signing, private keys, user groups, and policies that grant permissions to those user groups.